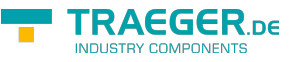

# <span id="page-0-0"></span>OpcObjectNode Class

**Namespace:** Opc.UaFx

**Assemblies:** Opc.UaFx.Advanced.dll

Defines a logical unit to represent more complex information as a [OpcVariableNode.](https://docs.traeger.de/en/software/sdk/opc-ua/net/api/opc.uafx.opcvariablenode) Objects are used to represent systems, system components, real-world objects and software objects.

#### **C#**

public class OpcObjectNode : OpcInstanceNode, IOpcNode, IOpcNodeInfo

**Inheritance** [Object](https://docs.microsoft.com/en-us/dotnet/api/system.object) › [OpcNode](https://docs.traeger.de/en/software/sdk/opc-ua/net/api/opc.uafx.opcnode) › [OpcInstanceNode](https://docs.traeger.de/en/software/sdk/opc-ua/net/api/opc.uafx.opcinstancenode) › OpcObjectNode

#### **Derived**

- [OpcAggregateConfigurationNode](https://docs.traeger.de/en/software/sdk/opc-ua/net/api/opc.uafx.opcaggregateconfigurationnode)
- [OpcEventNode](https://docs.traeger.de/en/software/sdk/opc-ua/net/api/opc.uafx.opceventnode)
- [OpcFileNode](https://docs.traeger.de/en/software/sdk/opc-ua/net/api/opc.uafx.opcfilenode)
- [OpcFolderNode](https://docs.traeger.de/en/software/sdk/opc-ua/net/api/opc.uafx.opcfoldernode)
- [OpcHistoryConfigurationNode](https://docs.traeger.de/en/software/sdk/opc-ua/net/api/opc.uafx.opchistoryconfigurationnode)
- [OpcStateMachineNode](https://docs.traeger.de/en/software/sdk/opc-ua/net/api/opc.uafx.opcstatemachinenode)

**Implements** [IOpcNode](https://docs.traeger.de/en/software/sdk/opc-ua/net/api/opc.uafx.iopcnode), [IOpcNodeInfo](https://docs.traeger.de/en/software/sdk/opc-ua/net/api/opc.uafx.iopcnodeinfo)

#### <span id="page-0-1"></span>Remarks

From a more abstract point of view objects are used to group variables and other objects in the address space. Therefore objects should be used when some common structures/groups of objects and/or variables should be described.

Simple objects only having one value (e.g. a simple heat sensor) can also be modelled as variables. However, extensibility mechanisms should be considered (e.g. a complex heat sensor subtype could have several values) and whether that object should be exposed as an object in the client's GUI or just as a value. Whenever a modeller is in doubt as to which solution to use the object having one variable should be preferred.

### <span id="page-0-2"></span>**Constructors**

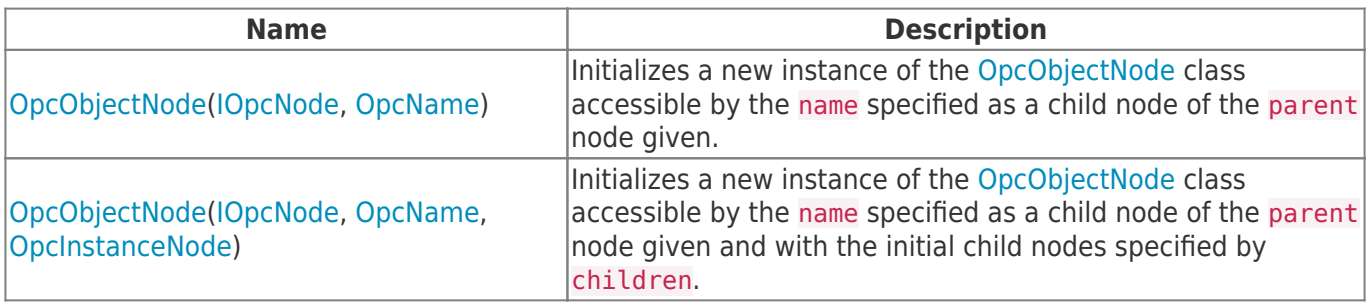

TRAEGER.DE Söllnerstr. 9 . 92637 Weiden . [info@traeger.de](mailto:info@traeger.de?subject=OpcObjectNode Class) . +49 (0)961 48 23 0 0

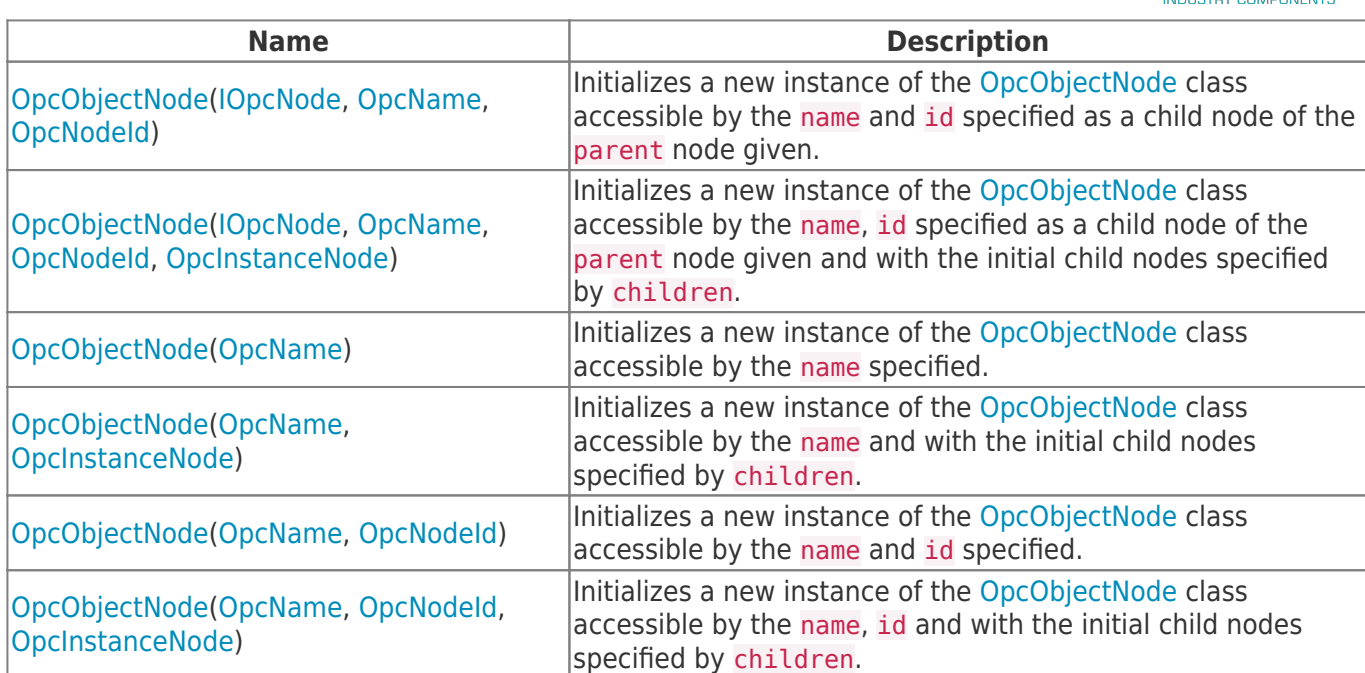

#### <span id="page-1-0"></span>Events

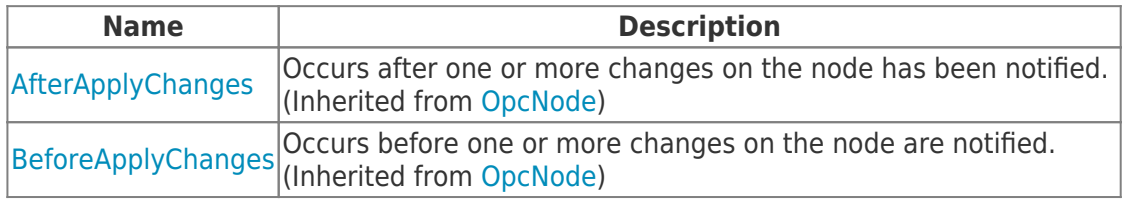

### <span id="page-1-1"></span>Properties

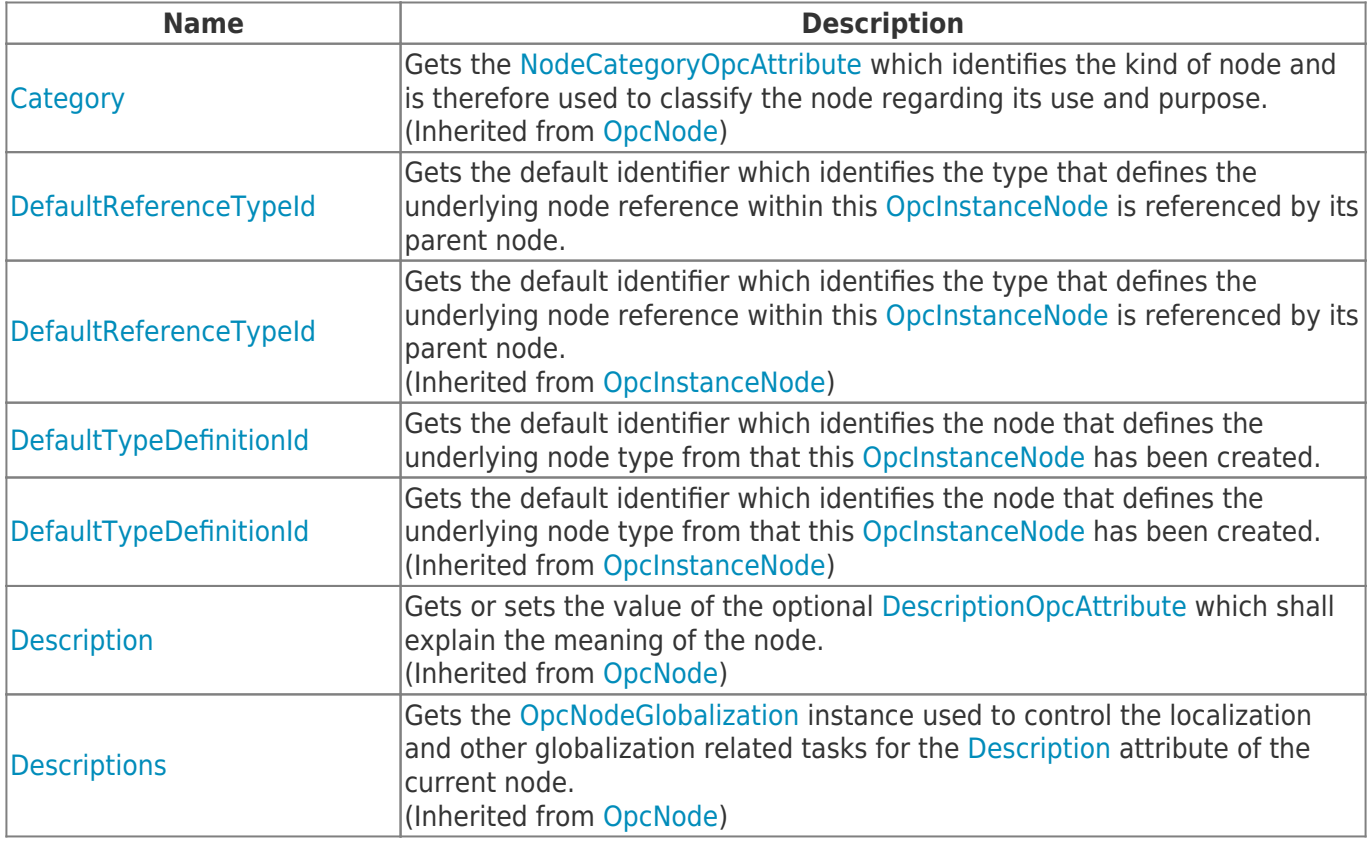

TRAEGER DE

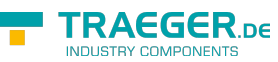

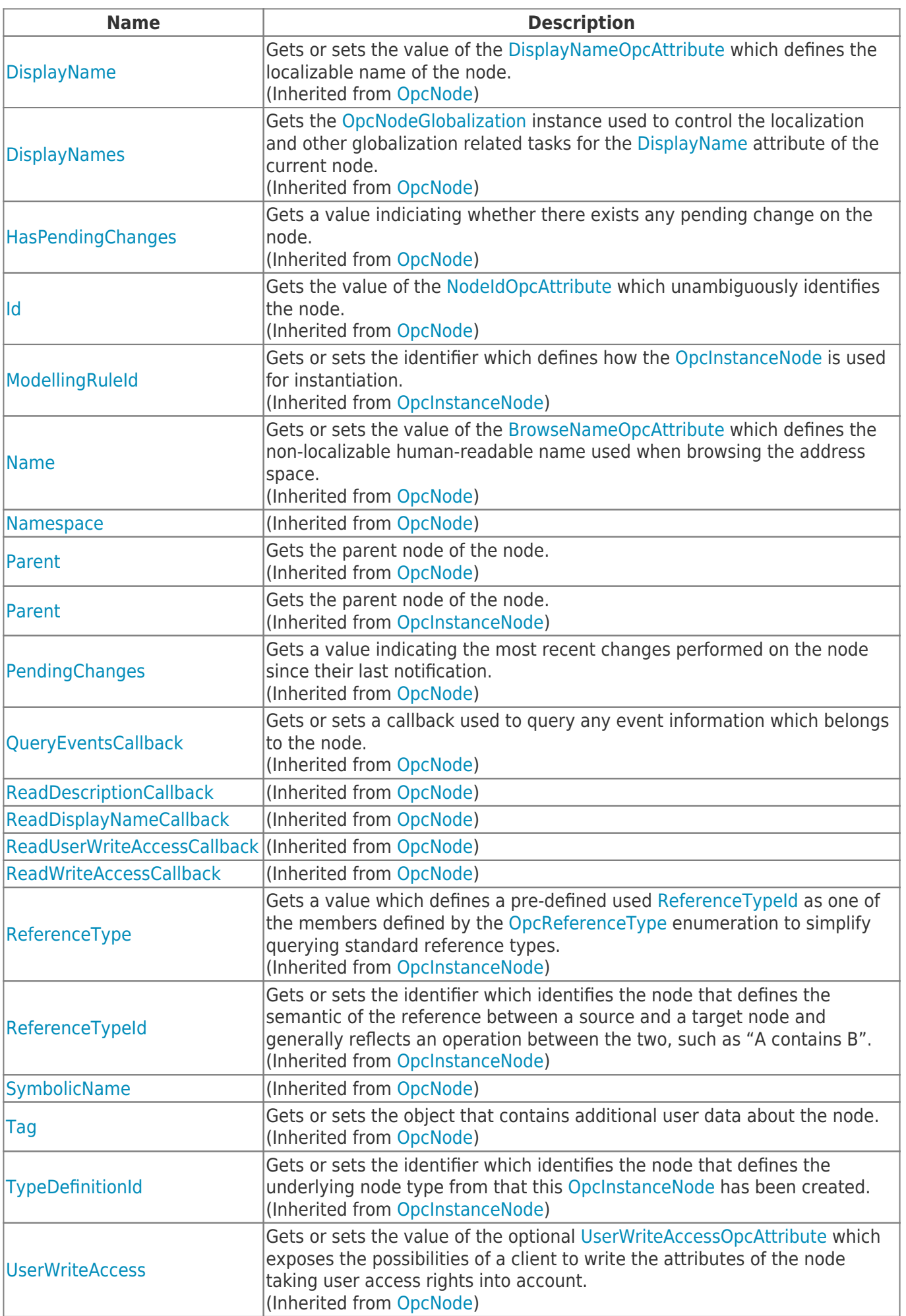

TRAEGER.DE Söllnerstr. 9 92637 Weiden unfo@traeger.de u +49 (0)961 48 23 0 0

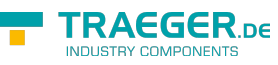

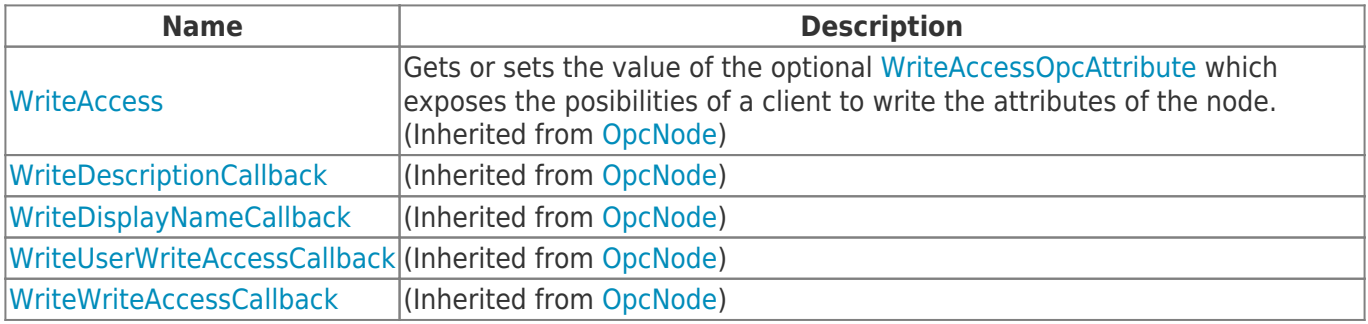

### <span id="page-3-0"></span>Methods

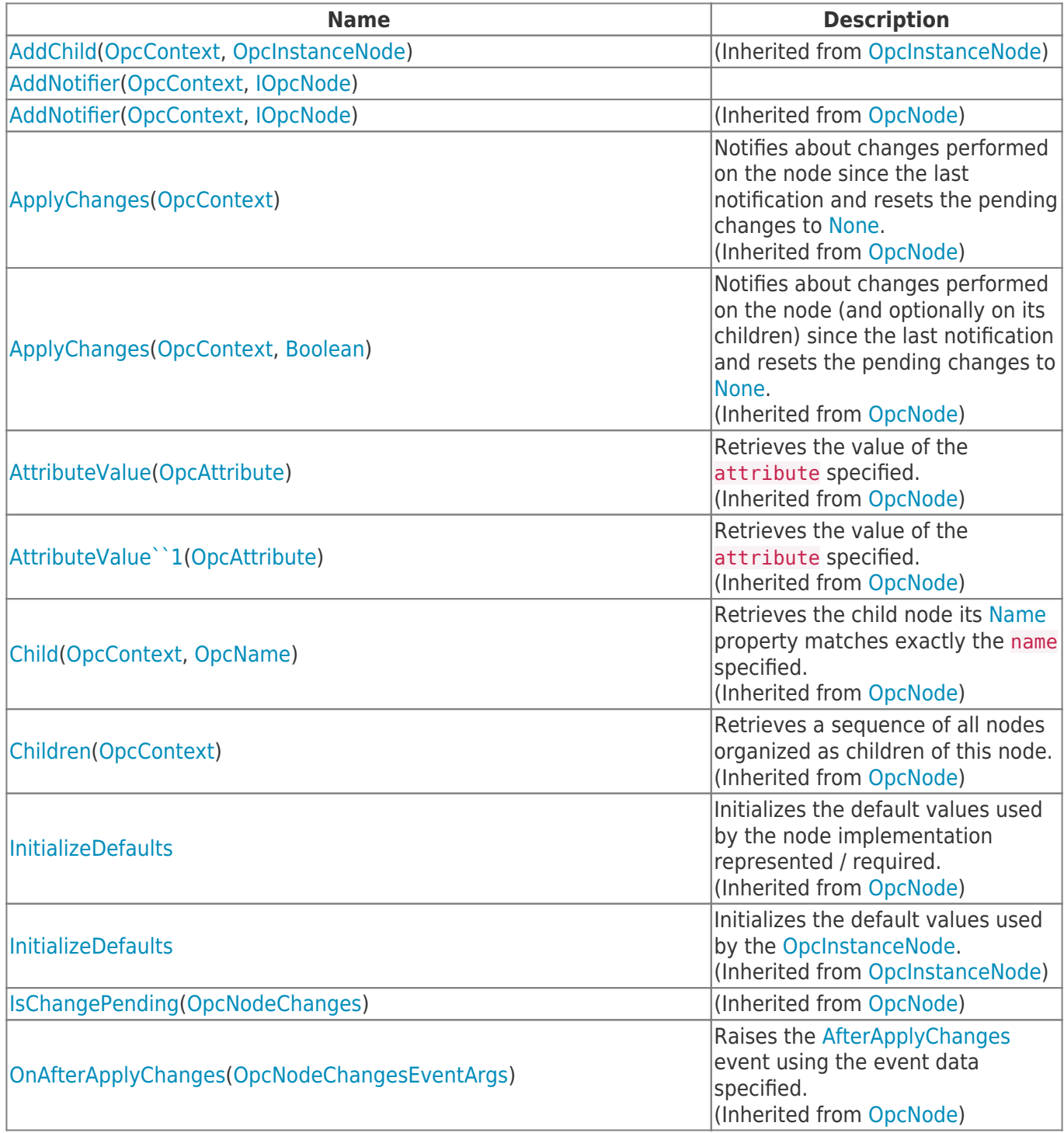

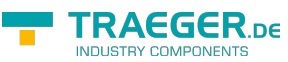

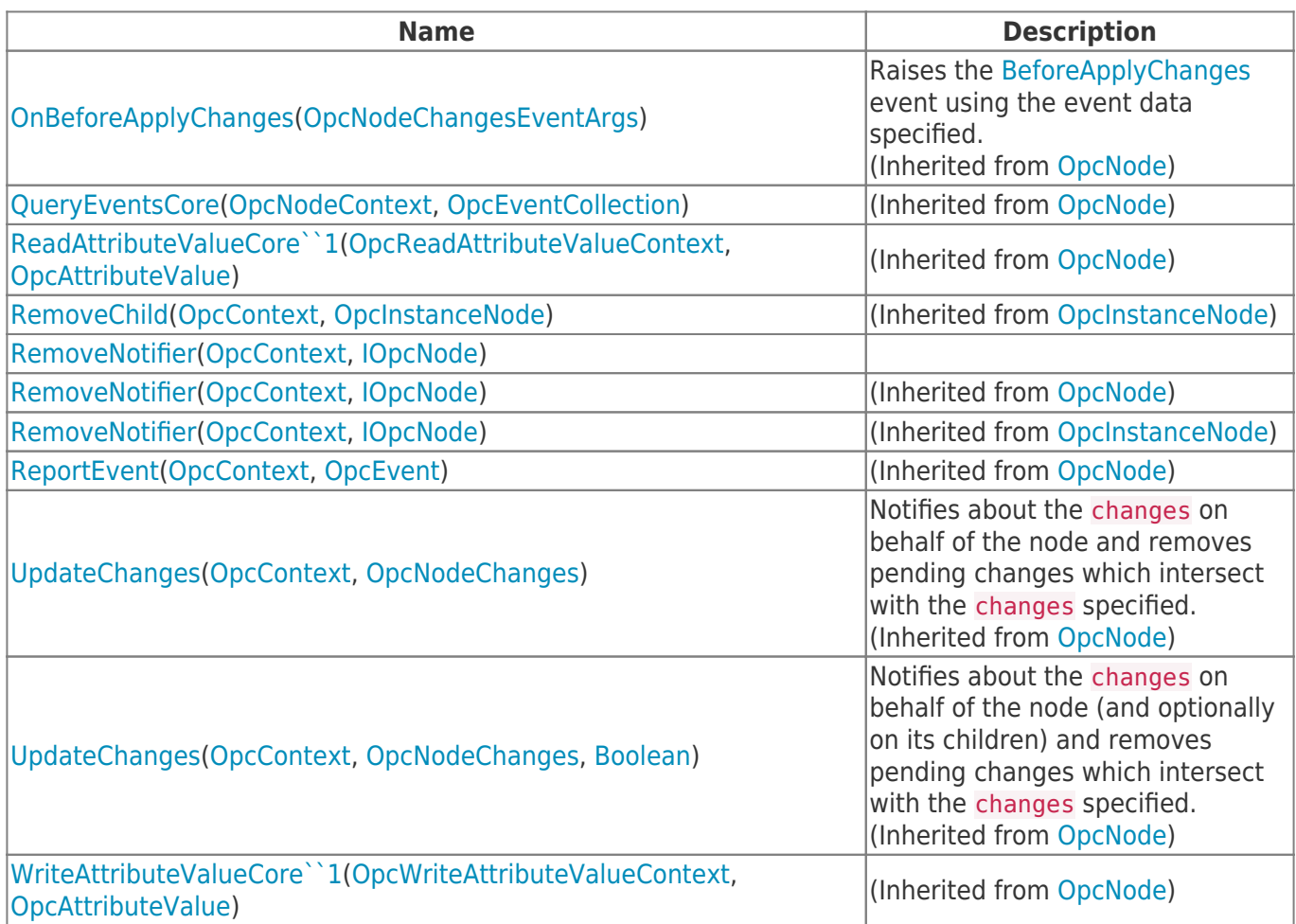

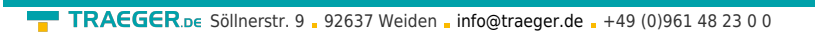

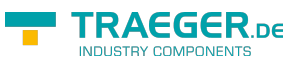

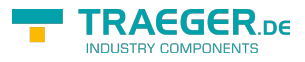

## **Table of Contents**

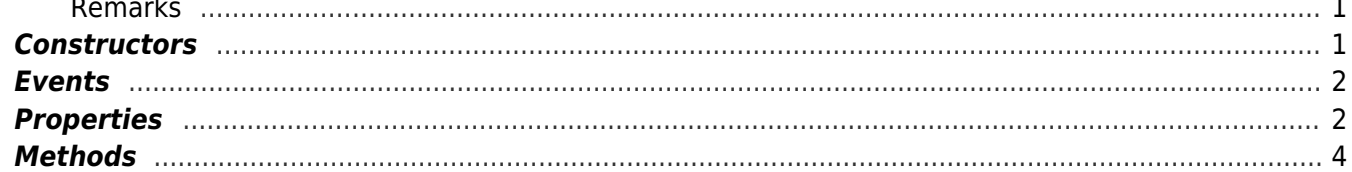